Документ под ИНЦОСТЕРСТВО НАУКИ И ВЫСШЕГО ОБРАЗОВАНИЯ РОССИЙСКОЙ ФЕДЕРАЦИИ Дата подписания: 26.**Федерылыйое государс<mark>твенное автономное образовательное учреждение</mark> высшего образования** 10730ffe6b1ed036b744b6e9d97700b86**f5d4d7<sub>d</sub>eдов</mark>ательский технологический университет «МИСИС» Новотроицкий филиал** Информация о владельце: ФИО: Котова Лариса Анатольевна Должность: Директор филиала Уникальный программный ключ:

## Аннотация рабочей программы дисциплины

# **Решение прикладных задач с использованием MATLAB**

72

Закреплена за подразделением Кафедра математики и естествознания (Новотроицкий филиал)

Направление подготовки 09.03.03 Прикладная информатика

Профиль

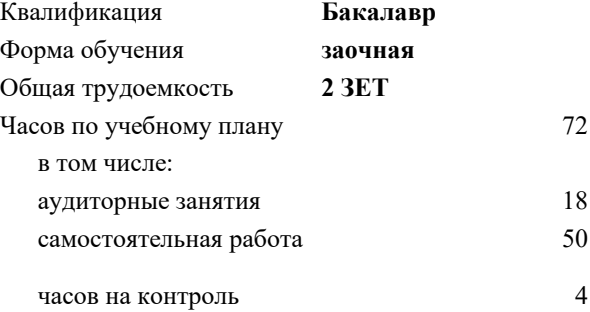

зачет 4 Формы контроля на курсах:

#### **Распределение часов дисциплины по курсам**

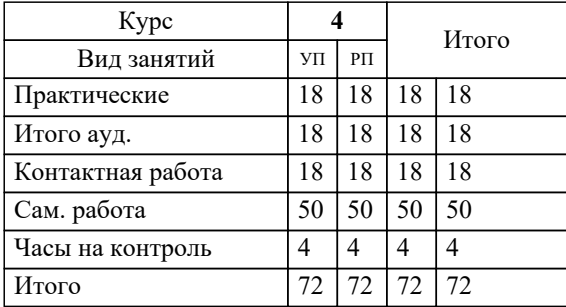

#### **1. ЦЕЛИ ОСВОЕНИЯ**

1.1 Цель дисциплины: подготовка обучающихся к видам деятельности по направлению 09.03.03 "Прикладная информатика" связанными с решением профессиональных задач.

1.2 Задачи дисциплины: изучение понятийного аппарата, основных теоретических положений, формирование умений и навыков применения теоретических знаний для решения прикладных задач в области теплотехники с применением программы MATLAB.

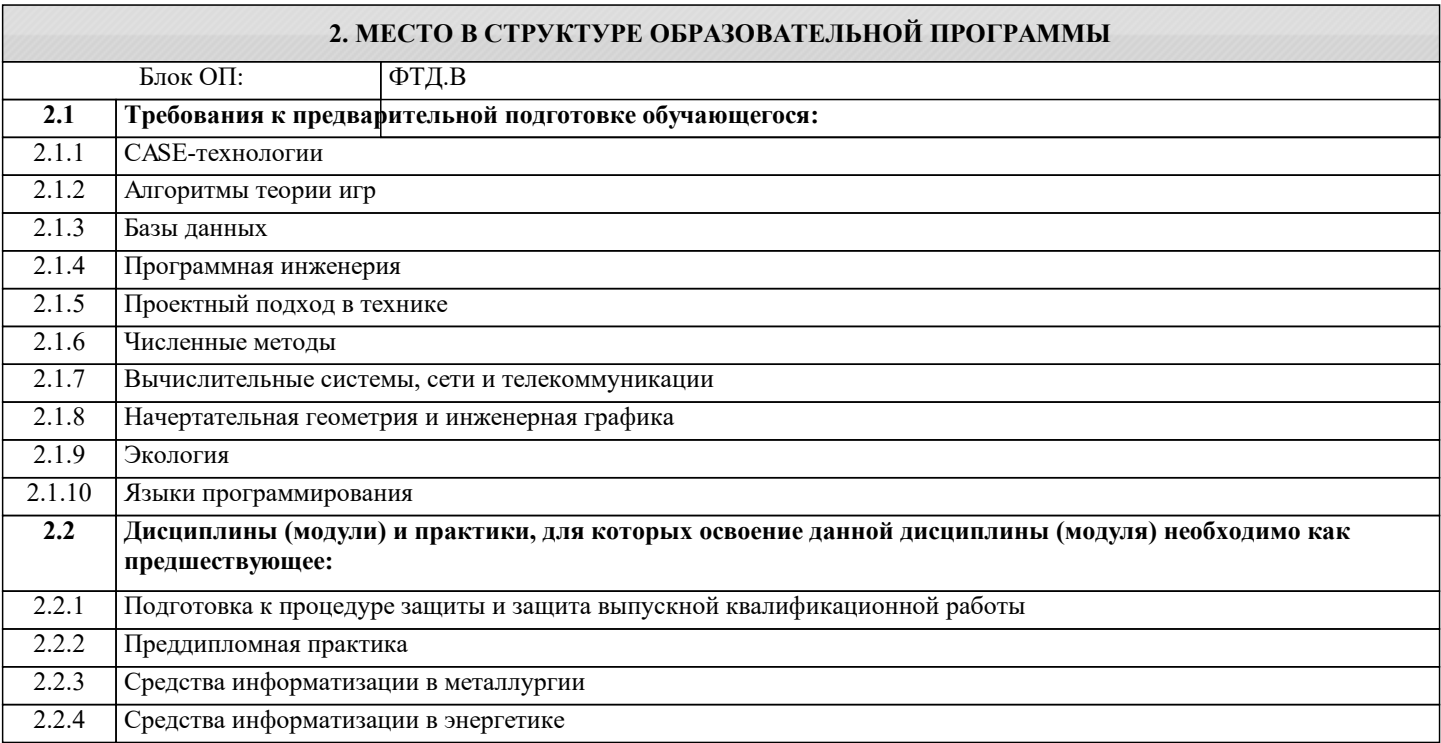

#### **3. РЕЗУЛЬТАТЫ ОБУЧЕНИЯ ПО ДИСЦИПЛИНЕ, СООТНЕСЕННЫЕ С ФОРМИРУЕМЫМИ КОМПЕТЕНЦИЯМИ**

**УК-3: Проектирование и разработка (способен: проектировать и разрабатывать продукцию, процессы и системы, соответствующие профилю образовательной программы; выбирать и применять соответствующие методики проектирования и разработки, включая передовые методы и технологии)**

**Знать:**

УК-3-З1 методами ввода-вывода сигналов и визуализации информации в системе компьютерной математики "MATLAB"

**ПК-1: Способен проектировать прикладные и информационные процессы в технических системах**

**Знать:**

ПК-1-З1 методы обработки сигналов в системе компьютерной математики "MATLAB" с использованием пакетов расширения

**УК-3: Проектирование и разработка (способен: проектировать и разрабатывать продукцию, процессы и системы, соответствующие профилю образовательной программы; выбирать и применять соответствующие методики проектирования и разработки, включая передовые методы и технологии)**

**Уметь:**

УК-3-У1 применять современные прикладные программные средства для численного решения прикладных задач в инженерной практике

**ПК-1: Способен проектировать прикладные и информационные процессы в технических системах**

**Уметь:**

ПК-1-У1 применять операторы, функции и выражения в системе компьютерной математики "MATLAB"

**УК-3: Проектирование и разработка (способен: проектировать и разрабатывать продукцию, процессы и системы, соответствующие профилю образовательной программы; выбирать и применять соответствующие методики проектирования и разработки, включая передовые методы и технологии)**

**Владеть:**

УК-3-В1 навыками численного решения прикладных задач в инженерной практике с использованием современных прикладных программных

средств и современных технологий программирования

### ПК-1: Способен проектировать прикладные и информационные процессы в технических системах Владеть:

ПК-1-В1 проводить математическое моделирование и исследование фпроцессов и объектов специализированными геофизическими информационными системами, в том числе стандартными

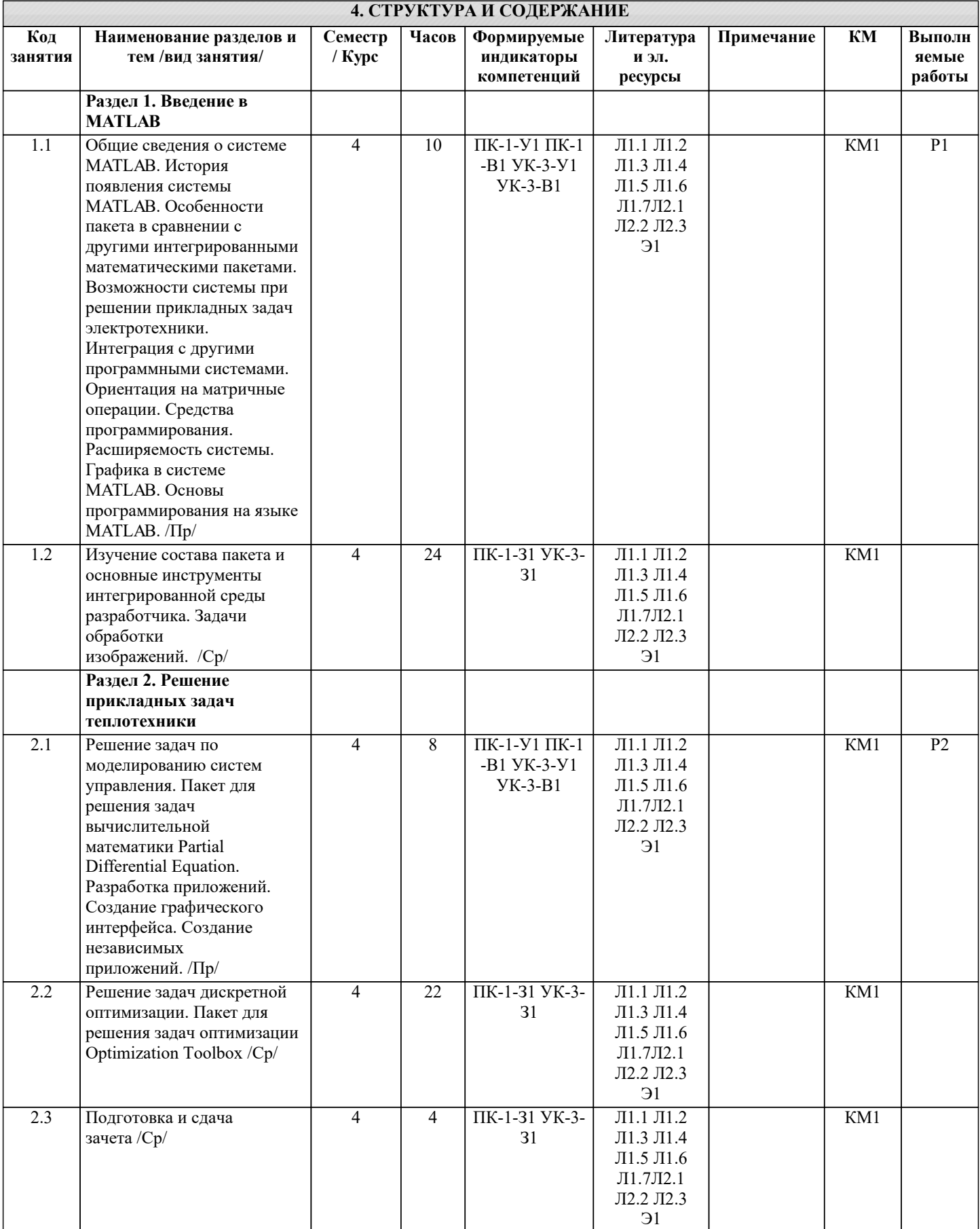